# Яндекс

Команда веб-поиска **Михаил Сенин Александр Шубин Решение типовых задач с помощью сервиса Яндекс. Вебмастер**

Харьков, 14.10.2011

### **Взаимоотношения**

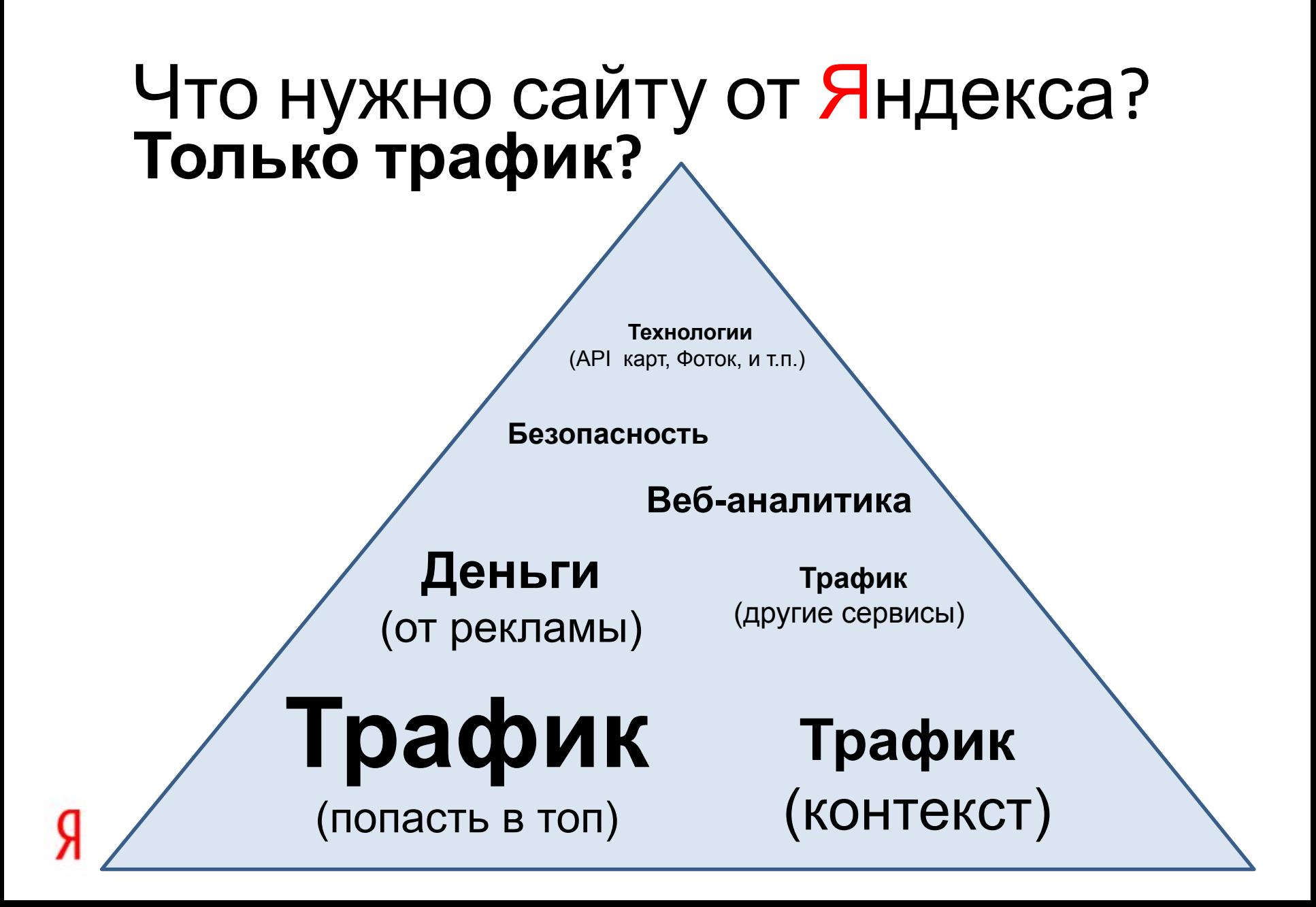

#### **Качественно отвечать на вопросы** А что нужно Яндексу?

- Нужно, чтобы сайт индексировался без ошибок
- Нужно, отличать важное от второстепенного
- Нужно понимать, что проиндексировали

#### **Яндексу нужны понятные качественные сайты, которые легко индексируются!**

## **Как это работает?**

Сайт

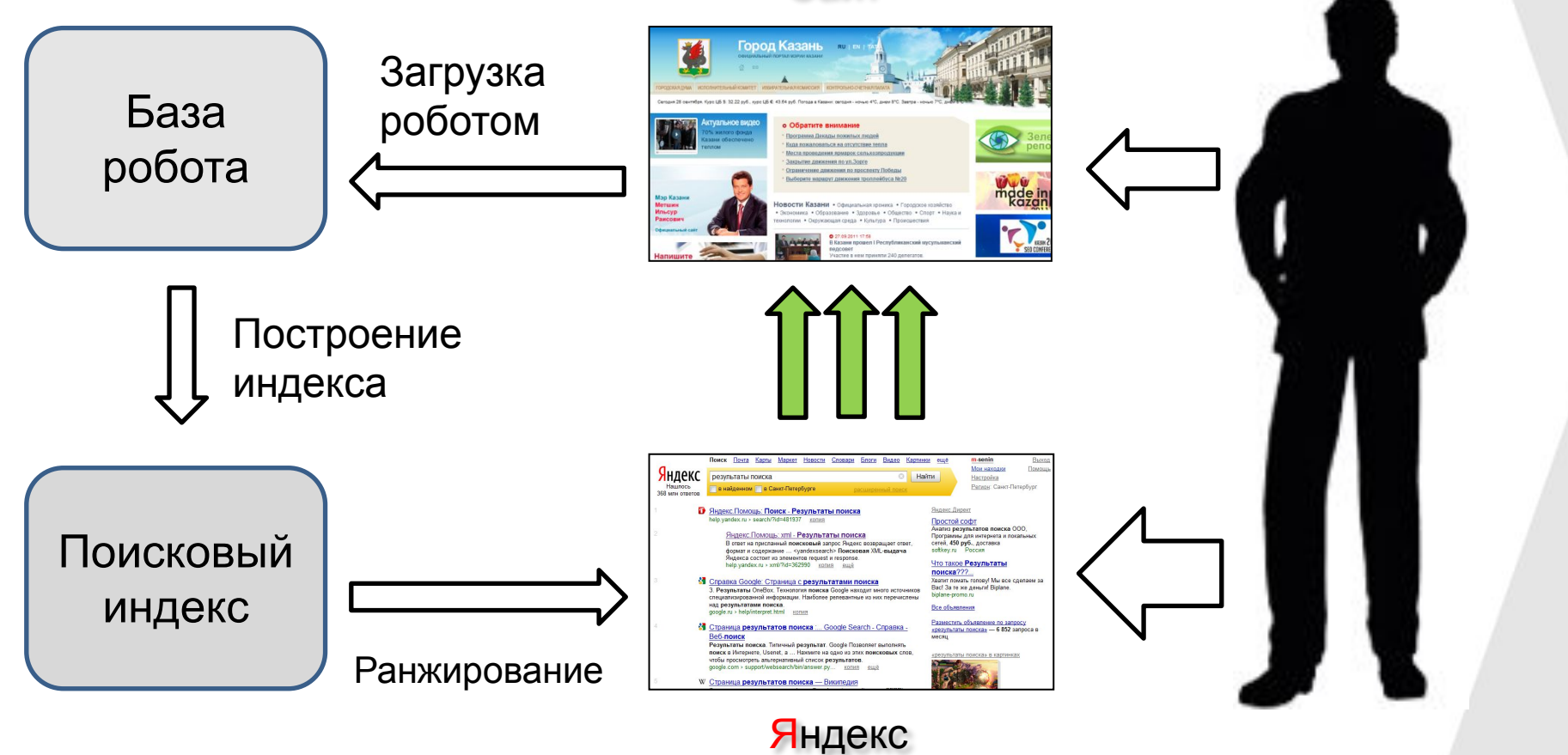

### **Знакомимся**

### **Новый сайт? Расскажите!**

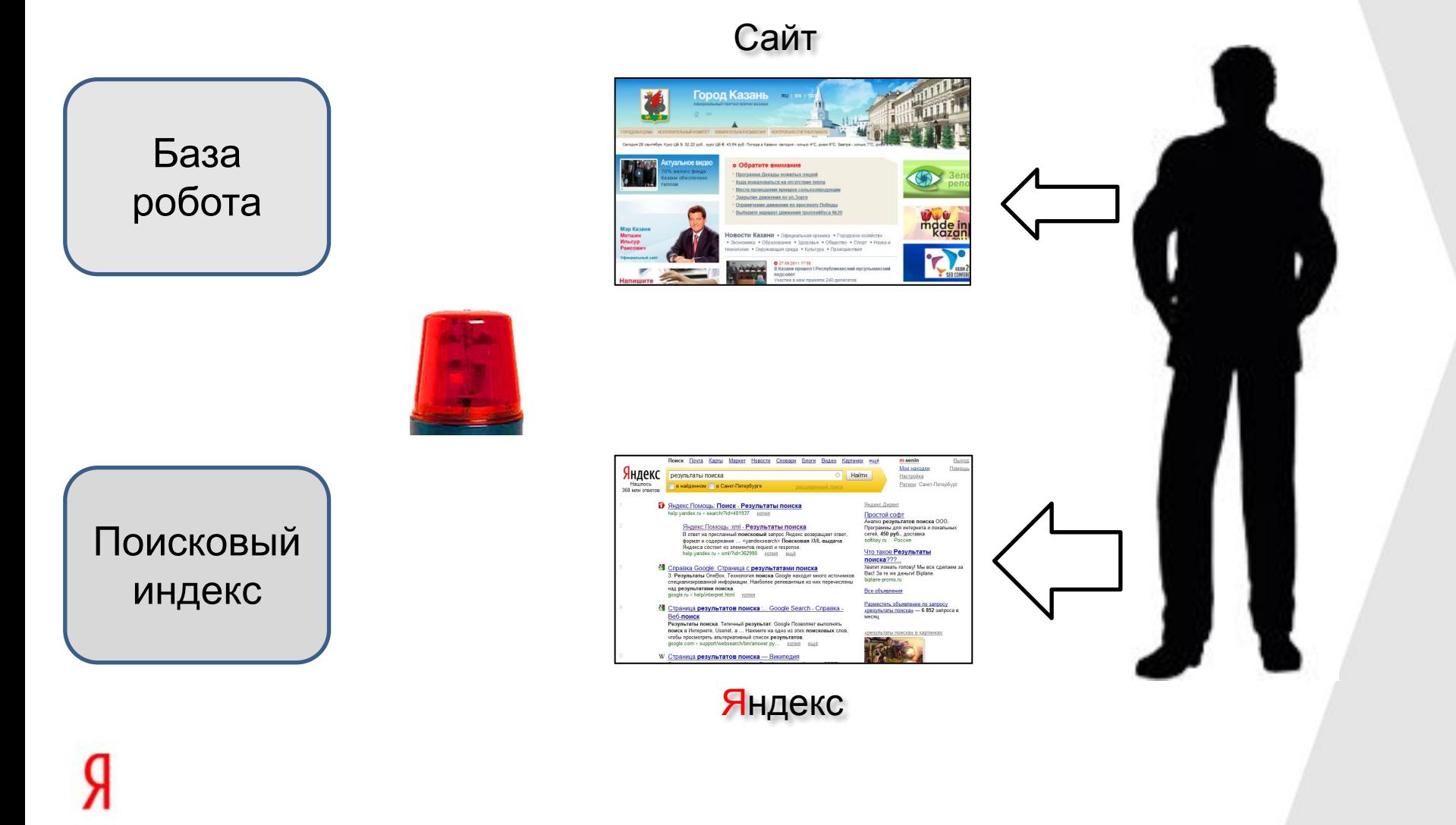

### **Какой же тут подзаголовок? :)** Добавление сайта

#### — Добавить сайт

http://webmaster.yandex.ru/site/add.xml

#### — Проверка ответа сервера

#### http://webmaster.yandex.ru/server-response.xml<br>Проверка ответа сервера

Проблемы с индексированием сайта могут быть связаны с тем, что ваш веб-сервер отвечает роботам Яндекса не так, как обычным пользователям. Чтобы увидеть, как веб-сервер отвечает роботу Яндекса, укажите URL и нажмите «Проверить».

• Поскольку проверка ответа сервера выполняется без учёта директивы Crawl-Delay, инструмент доступен только для подтверждённых сайтов.

• Роботы Яндекса делают запросы с различных ір-адресов. Данный инструмент может не выявить проблему, если ваш веб-сервер отвечает по-разному в зависимости от ір-адреса машины, выполняющей запрос.

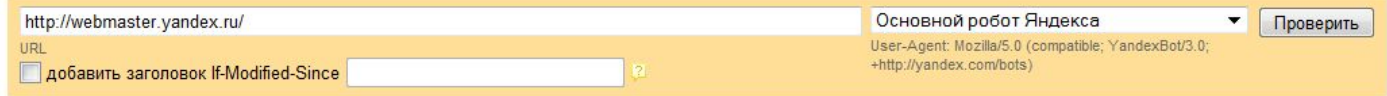

Код статуса HTTP: "200 ОК" Время ответа сервера: 72мс IP сайта: 87.250.250.243 Заголовки: Date: Thu, 13 Oct 2011 22:07:05 GMT Transfer-Encoding: chunked Expires: Thu, 13 Oct 2011 22:07:05 GMT Set-Cookie: yandexuid=3538414791318543625; domain=.yandex.ru; path=/; expires=Tue, 19 Jan 2038 03:14:07 GMT Content-Type: text/html; charset=UTF-8 Server: lighttpd/1.4.26 Pragma: no-cache Cache-Control: max-age=0, proxy-revalidate Кодировка: UTF-8 Размер страницы: 15.79Кб

#### **Сложно, но можно** Подтверждение прав

С подтверждением справляются не все:

#### 70% – успешно подтвердили

- 13% не смогли подтвердить
- 17% не пытались, добавили чужой сайт

Сайт www.yandex.ru добавили 4 тыс. раз. Ну вот зачем?!

Новые способы подтверждения прав:

- **— Делегирование**
- HTML-файл
	- Email в записи WHOIS

### **Робот мешает?**

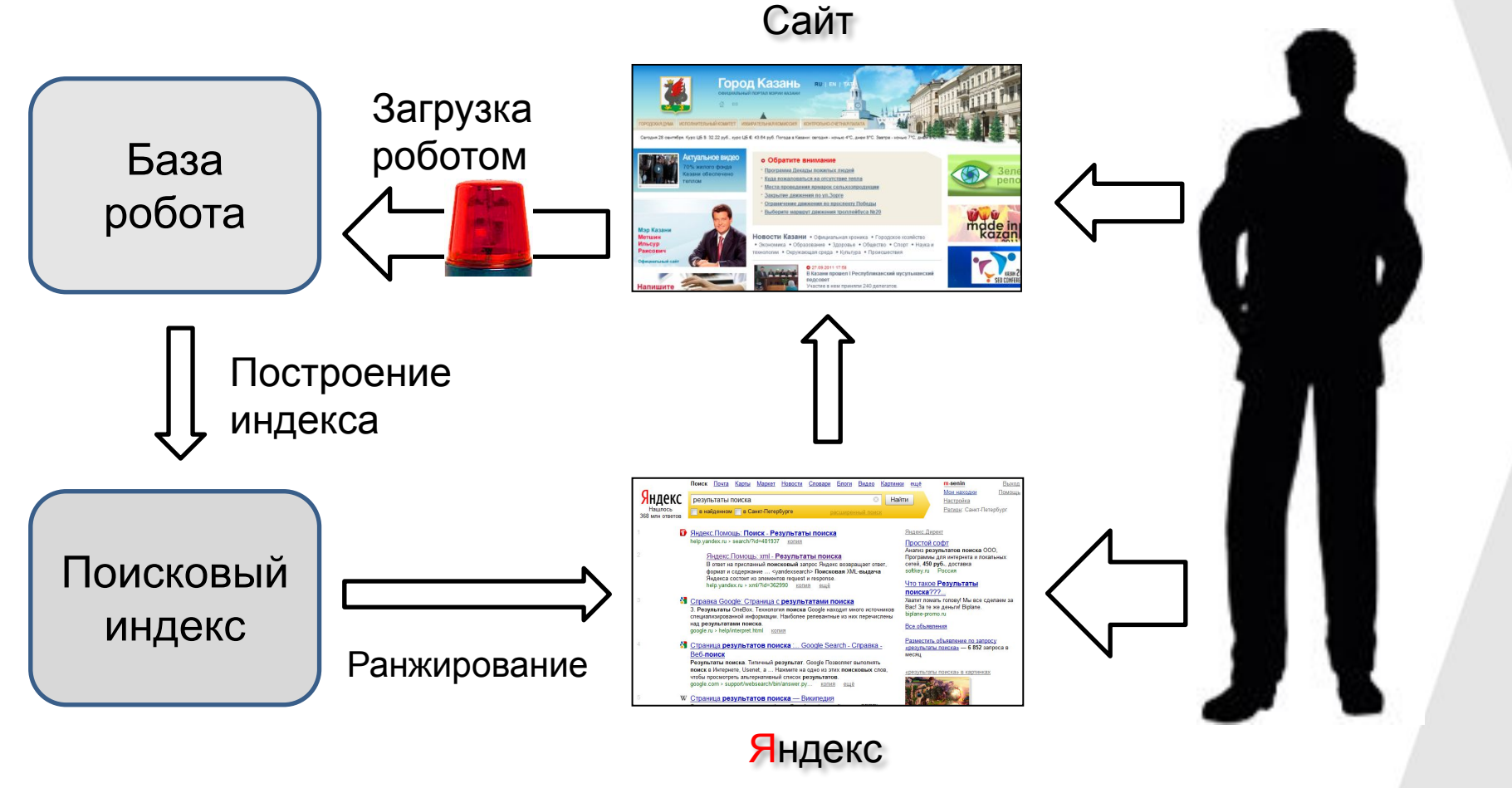

### **Ситуация редкая, но всё же** Нагрузка со стороны робота

#### — Выставляем Crawl-delay

**User-agent: Yandex Disallow: /catalog/ Crawl-delay: 2,5 # таймаут в 2,5 сек**

— Смотрим на порядок директив

**User-agent: Yandex Disallow: \*.doc Allow: /catalog/**

#### **/catalog/a.doc**

Раньше был запрещён, будет разрешен!

http://webmaster.yandex.ru/site/robots.xml

### **Устраняем неполадки**

### **Уменьшился трафик**

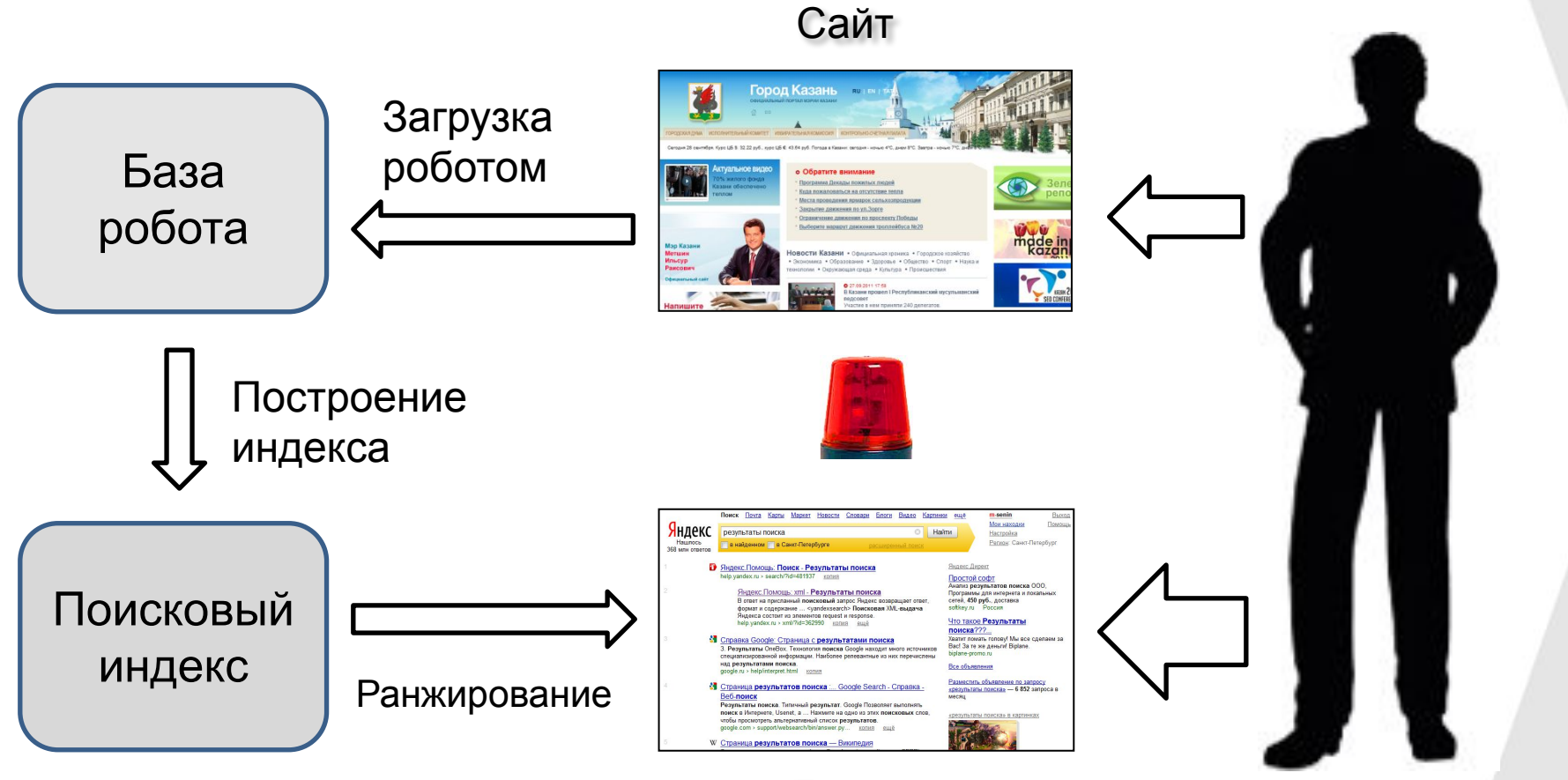

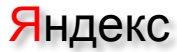

### **Вирус?** Пропал трафик

# Очень опасный сайт - mp3 скачать бесплатно без регистрации...

Сайт может угрожать безопасности вашего компьютера

Посещение этого сайта может привести к заражению компьютера вредоносными программами, использованию его без вашего ведома, а также к порче или краже ваших данных. Почему?

• Посмотреть сохранённую безопасную копию Это не угрожает вашему компьютеру и данным

Всё равно перейти на эту страницу Переход по ссылке может нанести вред вашему компьютеру

очень опасный сайт.рф безопасная копия еще с сайта

- Узнайте вовремя: Сообщения, Виджет, Яндекс. Бар
- Описание вердиктов в Я.Вебмастере
- Следите за обновлениями CMS
- Можно пожаловаться на вирусы и фишинг

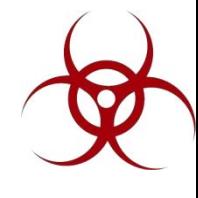

### **Уменьшился трафик**

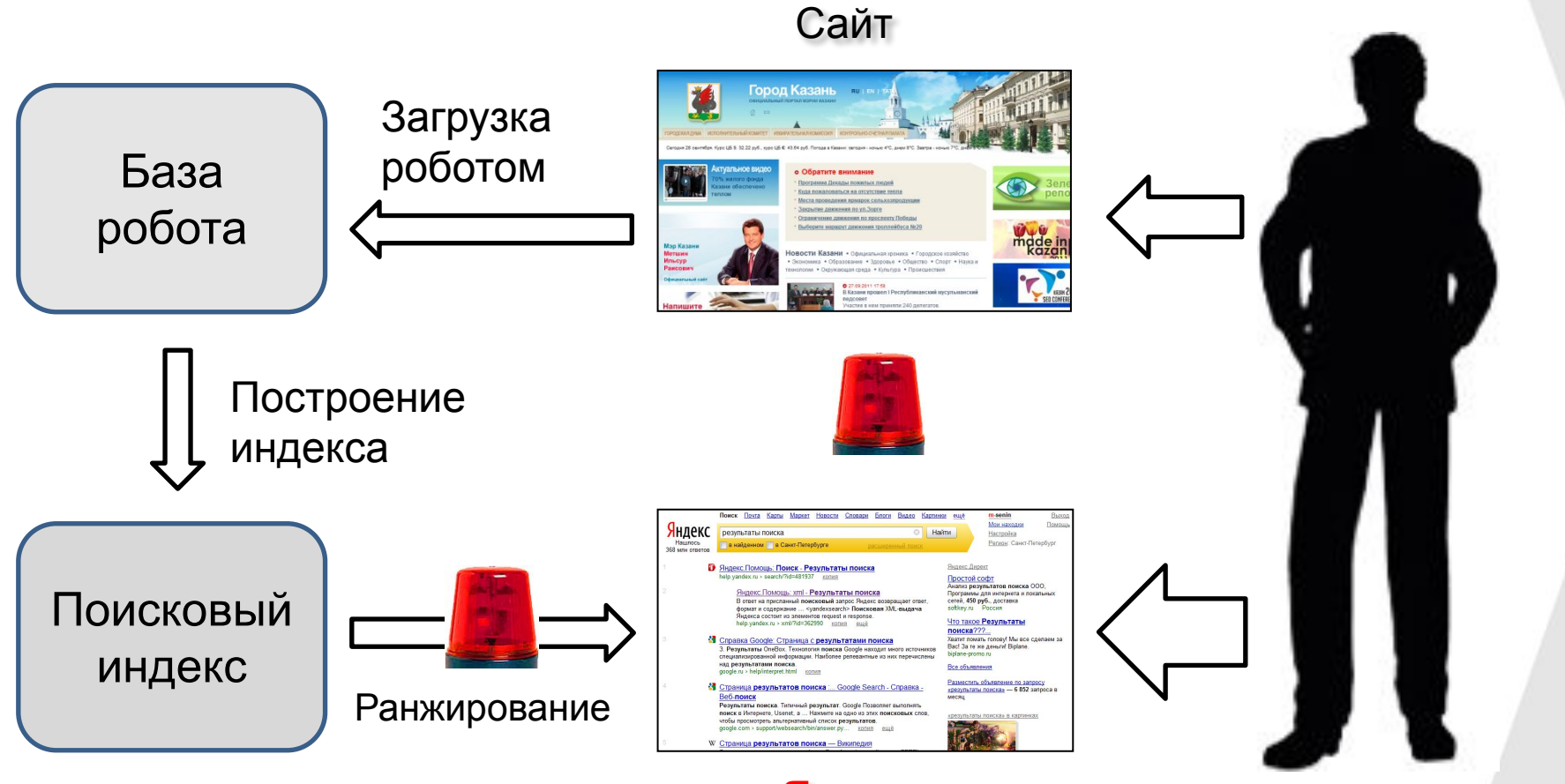

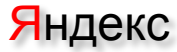

### **Ранжирование** Уменьшился трафик

**Конкуренция?** 

**Доигрались?**

- Накрутки
- Скрытый текст
- Переоптимизированные тексты
- Взрослый контент
- И То-О-Чём-Нельзя-Говорить

### **Загрузили, но не то?**

Город Каза Загрузка роботом База робота made in Построение индекса Яндекс результаты поиска Яндекс.Помощь: Поиск - Результаты поиска Простой софт<br>Анализ периянти <u>ющь: xml - Результаты поиска</u> серамин для инте<br>reй, 450 <del>руб.</del>, дос

Поисковый <mark>то такое Результат</mark> ogle: Страница с результатами поиска индекс ица результатов поиска :... Google Search - Cro Ранжирование

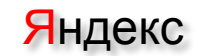

Сайт

### **Построение индекса** Уменьшился трафик

Смотрим на структуру сайта с точки зрения робота пусть робот обходит то, что нужно

Сколько url соответствуют одному документу?

у сайта есть квота, не тратьте её на дубликаты!

Насколько уникален сайт?

### **Вообще не загрузили?**

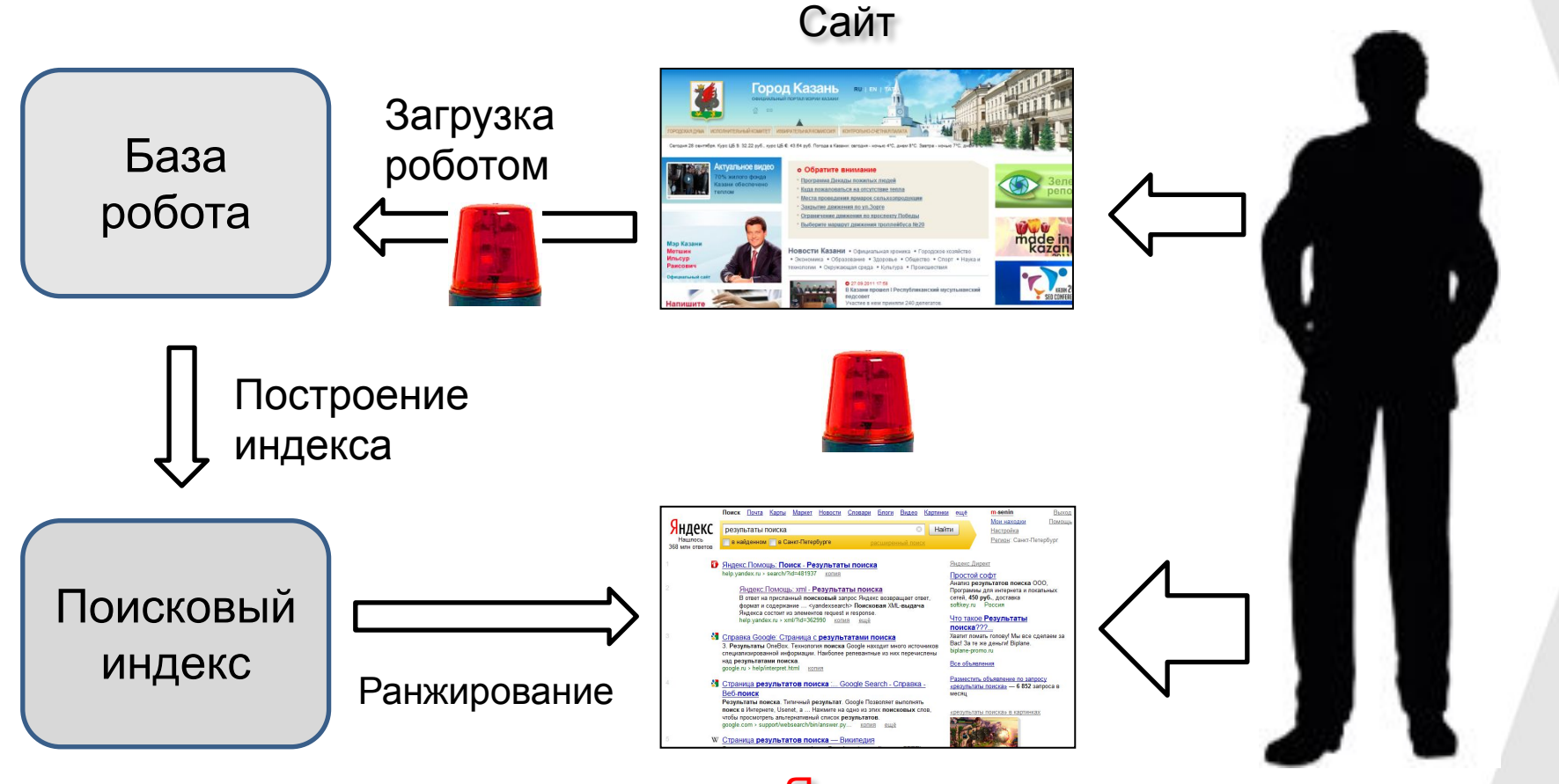

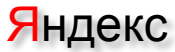

### **Индексирование?** Упал трафик

- Проблемы с хостингом
- Проблемы с DNS
- Неверный robots.txt или файл Sitemap
- Неверные ссылки

#### **Проверяем ответ сервера**

**Изучаем исключенные страницы**

## **Улучшаем**

### **Где это можно сделать?**

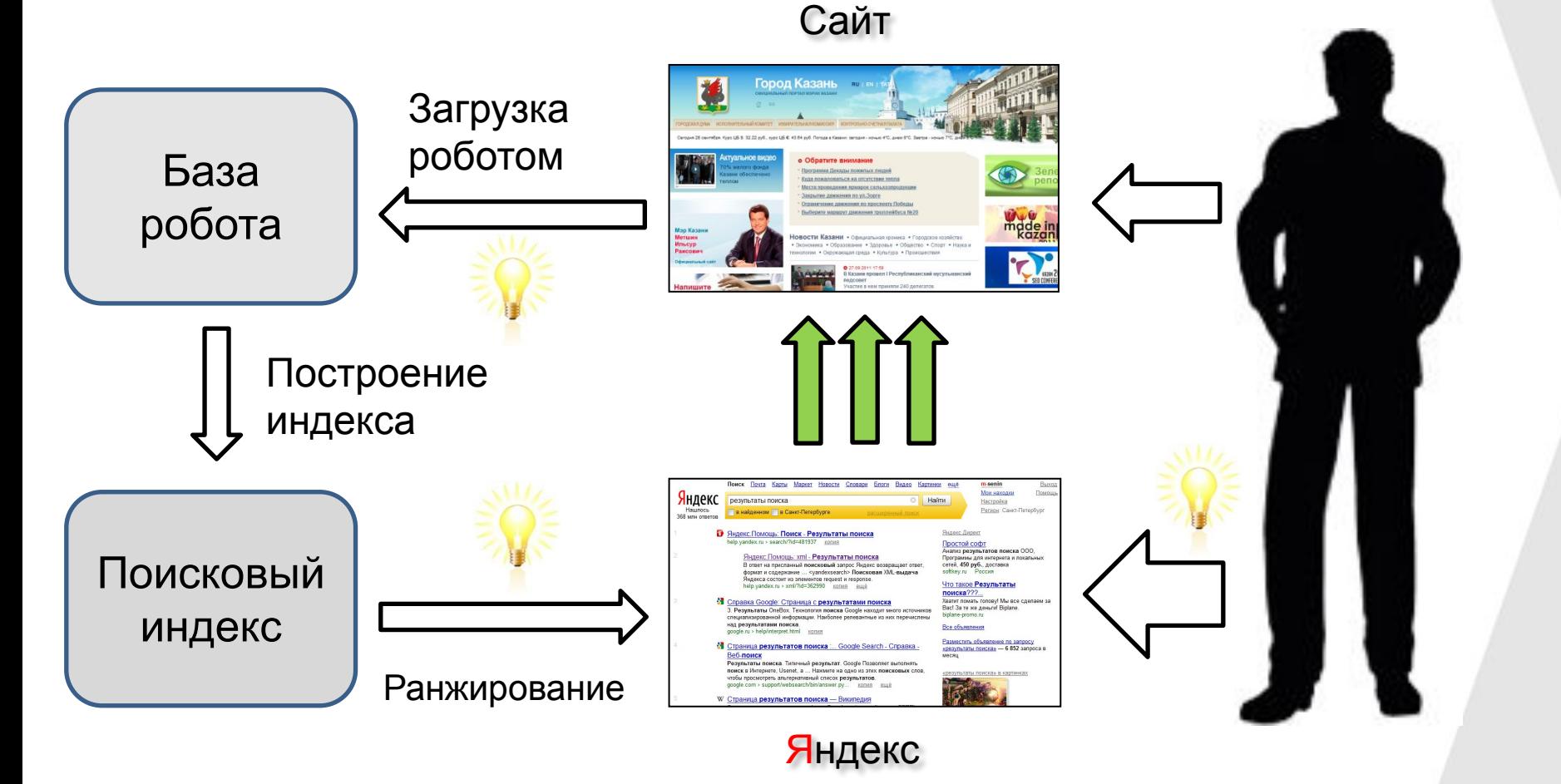

#### **Robots.txt и Sitemap** … индексацию

Robots.txt

- Clean-param: только нужные страницы
- Host: указываем главное зеркало
- Sitemap: урл файла Sitemap

```
Sitemap
• Приоритет страницы
                         User-agent: Yandex
                         Disallow:
                         Clean-param: ref /get_book.pl
                         Host: host.com.ua
                         Sitemap: host.com.ua/sitemap.xml
```
#### **И дополнительный источник трафика** … ранжирование в своём регионе

• Инструмент "Регион сайта"

указываем регион клиента

• Организация в Я.Справочнике (sprav.yandex.ru) указываем регион организации

#### **Фильтр по признакам** … нахождение на картах

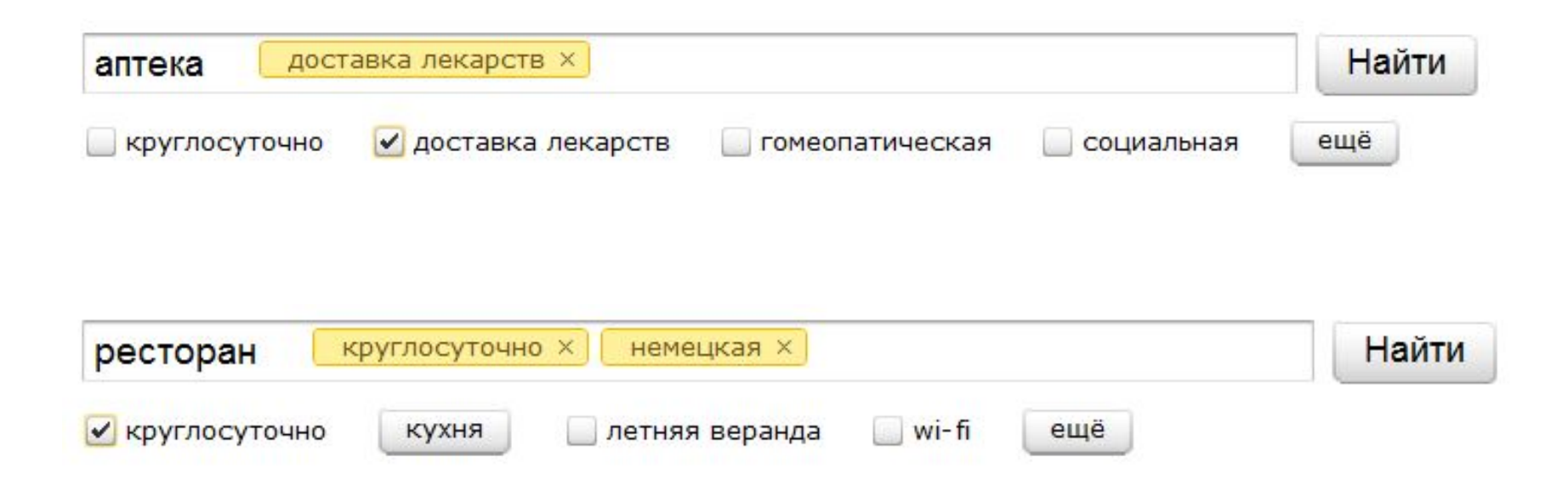

#### **И не только** … представление в Поиске

• Микроформаты, schema.org, opengraph строим семантический веб вместе

• Партнёрские программы

75 рубрик адресов, недвижимость, авто, …

#### **S Отзывы** владельцев Volvo (Вольво)

11 мая 2011 81 отзыв

Volvo XC90 2003 - отзыв владельца. Мне японские машины в обслуживании дороже обходились: Ниссан Скайлайн 35 кузов 01г.в- за год 6 расходомеров цена 4500 руб. с установкой...

Volvo 850 1993 - отзыв владельца. Просто машина редко выставляется на продажу - когда купил понял почему: то двигатель не важно выглядит, то кузов коцанный, то салон убитый...

reviews.drom.ru > Volvo КОПИЯ ешё

#### **Немного статистики по schema.org** … представление в Поиске

- За три месяца размечено 50 млн страниц
- Рунет на 2м месте, Уанет на 21м
- Популярные форматы: товары, люди, адреса, отзывы
- Следите за анонсами…

#### **Как это работает** … ранжирование авторских текстов

- 1. Сообщаем Яндексу свой текст
- 2. Яндекс проверяет наличие текста в интернете
- 3. Публикуем текст на сайте

…

4. Авторство за текстом закреплено!

#### **Немного статистики** … ранжирование авторских текстов

- Всего ~57 000 текстов (63% оригинальные)
- В день загружается ~1 000 текстов
- На пользователя приходится от 1 до 40 текстов

#### **Некоторые темы** … ранжирование авторских текстов

- Пластиковые окна, газогенераторы, тракторы, строительство срубов, прокладка труб
- Гадания, предсказания, гороскопы
- Порно-тексты
- Теория мирового заговора, масоны, конец света

## **Хорошо сработано!**

Город Каза Загрузка роботом База робота mdde in Построение индекса Яндекс результаты поиска екс.Помощь: Поиск - Результаты поиска ощь: xml - Результаты поиск Поисковый н. 450 руб gle: Страница с результатами поиска индекс ша результатов поиска: Ранжирование

Сайт

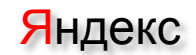

#### **Подписываемся на сообщения** … свою информированность :)

#### • Про атаки и вирусы

XSS атака, вирусы на сайте, скрытый текст

• Про партнёрские программы результаты обработки данных, сообщения от модераторов

• И многое другое…

### **Все инструменты в одном** … свой бизнес

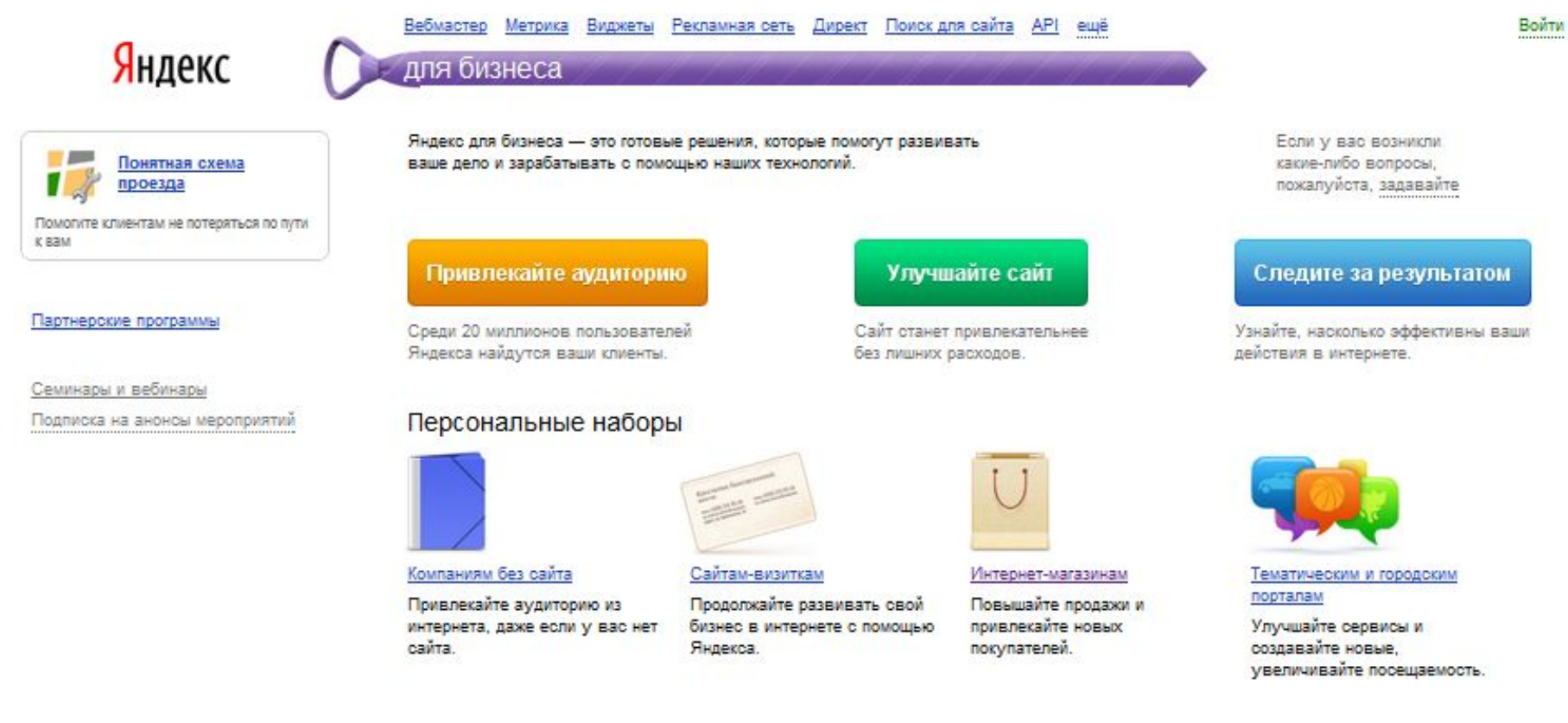

© 2011 ООО «Яндекс»

http://business.yandex.ru/

Команда веб-поиска **Михаил Сенин Александр Шубин**

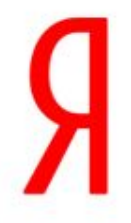

119021, Россия, Москва, ул. Льва Толстого, 16

+7 (495) 739-00-00 +7 (495) 739-70-70 — факс

senin@yandex-team.ru

ajax@yandex-team.ru